Robotics I – Extra Credit 15 points total **Name:** 

**Write a single program (Arduino sketch based on diagram below) that will include these features (3 points each towards class grade, 15 points total). Note: LED = pin 5, Switch = pin 7, Servo = pin 11, Potentiometer= pin A0**

**You must demonstrate the lab instructor that this is working to get the proper credit for it. You can get partial credit for the parts that work.**

1. Create a menu so that a user can select the following in the Serial Monitor:

Please choose one of following options: Press 1 to turn ON & OFF led Press 2 to adjust LED blink rate Press 3 to control LED brightness Press 4 to control Servo sweep

- 2. When you type 1 on the keyboard it will allow you to turn "LED on" when you press push button and "LED off" when you press button again.
- 3. When you type 2 on the keyboard it will allow you to turn "LED on" when you press a push button and "LED off" when you press the push button again. Also:
	- a. LED will blink when is on.
	- b. LED **blink rate** will be adjustable with connected variable resistor (pot) with adjustable blink time will be between 100µs to 1000µs
- 4. When you type 3 on the keyboard it will allow you to turn "LED on" when you press push button and "LED off" when you press button again.
	- a. LED **brightness** will be adjustable with connected variable resistor
- 5. When you type 4 on the keyboard potentiometer (variable resistor) will control 180° sweep of servo motor arm.

### **ANSWERS:**

#include <Servo.h>

const int potPin = A5;

const int buttonPin = 7; // the pin that the pushbutton is attached to

const int ledPin = 5;  $\frac{1}{1}$  the pin that the LED is attached to

// Variables will change:

int  $m = 0$ ;

int buttonPushCounter = 0; // counter for the number of button presses

int buttonState = 0;  $\frac{1}{2}$  current state of the button

int lastButtonState = 0; // previous state of the button

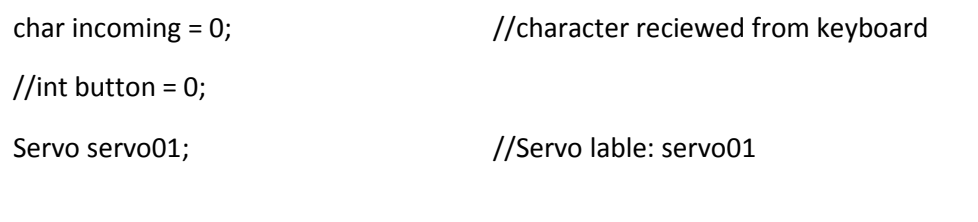

### void setup() {

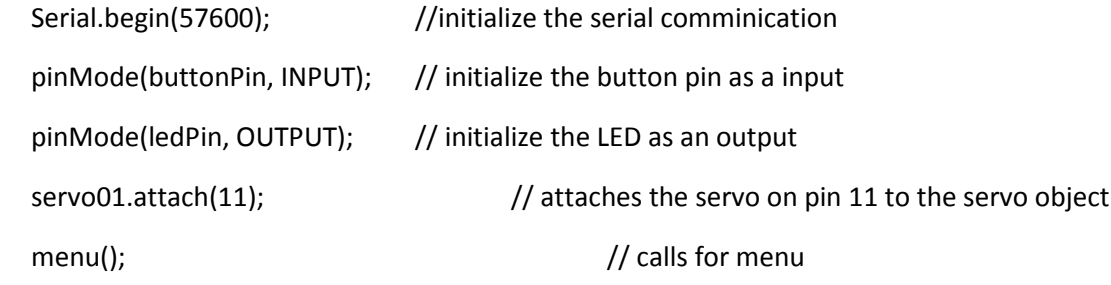

#### }

```
void loop(){
```

```
if (Serial.available() > 0) {
       incoming = Serial.read(); // read the incoming character:
       Serial.print("I received: "); // say what you got:
       Serial.println(incoming);
}
else if(incoming == 'r'){ //calls for menu once and resets push button counter
       resetAndMenuOnce();
}
switch (incoming){ \frac{1}{2} // runs different function selected by user
case '1':
       m = 0;ledOnOff();
       break;
case '2':
       m = 0;
       ledBlinkRate();
```

```
break;
```
### case '3':

```
m = 0;
```

```
dimmer();
```
break;

### case '4':

```
m = 0;
```

```
servoMan();
```
break;

# default:

```
digitalWrite(ledPin, LOW);
```
break;

}

# }

// FUNCTIONS-----------------------------------------------------------------------------

### void ledOnOff() {

//calls for function which returns button counter/state int button = bCounter();

// turns on the LED every other button pushes by

// checking the modulo of the button push counter

// the modulo function gives you the remainder of

```
// the division of two numbers:
```

```
if (button % 2 == 0) {
```
digitalWrite(ledPin, HIGH);

```
}
```
else {

digitalWrite(ledPin, LOW);

```
}
```
}

```
void ledBlinkRate(){
```

```
int button = bCounter(); // calls for function which returnsbutton counter/state
     int potVal = analogRead(potPin);
```
int blinkRate = map(potVal, 0, 1023, 100, 1000);

```
if (button % 2 == 0){
```
digitalWrite(ledPin, HIGH);

delay(blinkRate);

digitalWrite(ledPin, LOW);

delay(blinkRate);

```
}
```
}

else{

```
digitalWrite(ledPin, LOW);
```

```
}
```

```
void servoMan(){
```

```
\frac{1}{100} int button = bCounter(); \frac{1}{100} //calls for function which returns button counter/state
int potVal = analogRead(potPin); \frac{1}{2} reads the value of the potentiometer (value between 0 and 1023)
int pos = map(potVal, 0, 1023, 0, 179); \frac{1}{s} scale it to use it with the servo (value between 0 and 180)
if (button % 2 == 0){
        digitalWrite(ledPin, HIGH);
        servo01.write(pos); \frac{1}{2} sets the servo position according to the scaled value
        delay(2);
}
else{
        digitalWrite(ledPin, LOW);
}
```

```
void dimmer(){
```

```
int button = bCounter(); // calls for function which returnsbutton counter/state
       if(button % 2 == 0}{
               int potVal = analogRead(potPin); // reads the value of the potentiometer (value between 0 and
1023) 
               int brightnes = map(potVal, 0, 1023, 0, 255); \frac{1}{3} scale it to use it with the analog output (value between
0 and 255)
               analogWrite(ledPin, brightnes);
       }
       else{
               digitalWrite(ledPin, LOW);
       }
}
int bCounter(){
       // read the pushbutton input pin:
       buttonState = digitalRead(buttonPin);
       // compare the buttonState to its previous state
       if (buttonState != lastButtonState) {
               // if the state has changed, increment the counter
               if (buttonState == HIGH) {
                       // if the current state is HIGH then the button
                       // wend from off to on:
                       buttonPushCounter++;
                       Serial.println(" on");
                       Serial.print("Number of button pushes: ");
                       Serial.println(buttonPushCounter);
               } 
               else { // if the current state is LOW then the button
                       // wend from on to off:
                       Serial.println(" off"); 
               }
```
}

// save the current state as the last state,

//for next time through the loop

```
lastButtonState = buttonState;
```
return buttonPushCounter;

```
}
```
}

```
void menu(){
```

```
Serial.println(" **************************** MENU *************************************");
     Serial.println(" | |");
     Serial.println(" | Please select following: |");
     Serial.println(" | |");
     Serial.println(" | 1 - Led ON and OFF | |");
     Serial.println(" | 2 - Led blink rate control |");
     Serial.println(" | 3 - Dimmer |");
     Serial.println(" | 4 - Button ON: servo ON and control by POT, button OFF servo off |");
     Serial.println(" | |");
     Serial.println(" | Any other keyboard input than 1, 2, 3 and 4 turns functions OFF |");
     Serial.println(" | Press r key to display MENU and reset the push button counter |");
     Serial.println(" | |");
     Serial.println(" ***********************************************************************");
void resetAndMenuOnce(){
     while(m == 0}{
           Serial.println(" **************************** RESET ************************************");
           Serial.println(" | |");
           Serial.println(" | Push button counter is reset |");
           Serial.println(" | |");
           menu();
           digitalWrite(ledPin, LOW);
           buttonPushCounter = 1;
           m++;
```
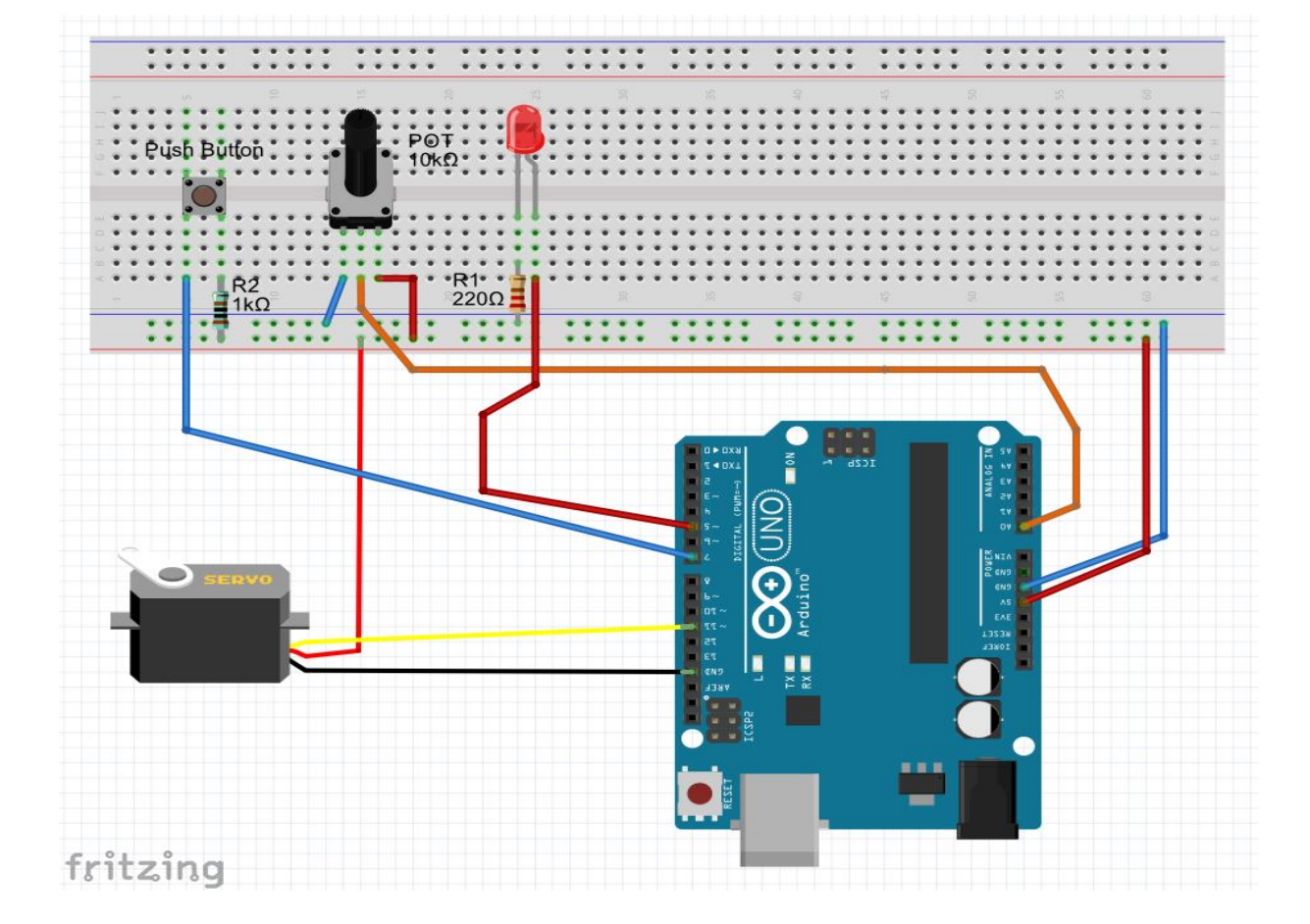

Once you select, program will display your choice, for example after selecting option number 3, computer (serial monitor) will display a message "Running LED brightness control program."

The lectures from http://www.roboticscity.com/learn-robotics.html will help you solve these problems.

### **Suggested commands:**

- 1. Serial.begin()
- 2. Serial.available()
- 3. Serial.read() or Serial.parseInt()
- 4. Serial.print() and Serial.println()
- 5. if()
- 6. switch case
- 7. map()
- 8. analogRead()
- 9. digitalRead()

## **Example to check the state of the button:**

/\* State change detection (edge detection)

Often, you don't need to know the state of a digital input all the time, but you just need to know when the input changes from one state to another. For example, you want to know when a button goes from OFF to ON. This is called state change detection, or edge detection. This example shows how to detect when a button or button changes from off to on and on to off.

The circuit:

\* pushbutton attached to pin 2 from +5V

\* 10K resistor attached to pin 2 from ground

\* LED attached from pin 13 to ground (or use the built-in LED on most Arduino boards)

http://arduino.cc/en/Tutorial/ButtonStateChange \*/

// this constant won't change:

const int buttonPin = 2; // the pin that the pushbutton is attached to

const int ledPin =  $13$ ; // the pin that the LED is attached to

// Variables will change:

int buttonPushCounter = 0; // counter for the number of button presses

int buttonState = 0;  $\frac{1}{2}$  current state of the button

int lastButtonState = 0; // previous state of the button

void setup() {

// initialize the button pin as a input:

pinMode(buttonPin, INPUT);

// initialize the LED as an output:

pinMode(ledPin, OUTPUT);

// initialize serial communication:

```
 Serial.begin(9600);
```

```
}
```

```
void loop() {
```
- // read the pushbutton input pin:
- buttonState = digitalRead(buttonPin);
- // compare the buttonState to its previous state
- if (buttonState != lastButtonState) {
- // if the state has changed, increment the counter
- if (buttonState == HIGH) {
- // if the current state is HIGH then the button
- // wend from off to on:
- buttonPushCounter++;
- Serial.println("on");
- Serial.print("number of button pushes: ");

```
 Serial.println(buttonPushCounter);
```
# }

- else {
- // if the current state is LOW then the button

// wend from on to off:

```
 Serial.println("off");
```
# }

```
 }
```
// save the current state as the last state,

//for next time through the loop

```
 lastButtonState = buttonState;
```
// turns on the LED every four button pushes by checking the modulo of the button push counter.

// the modulo function gives you the remainder of the division of two numbers:

```
 if (buttonPushCounter % 4 == 0) {
```
digitalWrite(ledPin, HIGH);

```
 } 
 else {
```
digitalWrite(ledPin, LOW);

}

}

Reference:

https://opensourcehardwaregroup.com/tutorial-18-state-change-detection-and-the-modulo-operator-old-version/